#### **BABIV**

#### **METODE PENELITIAN**

Metode penelitian merupakan tatacara pelaksanaan penelitian dalam rangka mencari solusi dari suatu permasalahan yang akan dilaksanakan secara bertahap, yaitu : analisis, pembahasan dan penarikan kesimpulan.

## **4.1 Data Daerah Penelitian**

Pada studi penelitian ini daerah yang digunakan adalah daerah wilayah gempa 3 dan struktur model diasumsikan dibangun diatas tanah keras.

## **4.2 Data Struktur**

Model struktur beton bertulang yang digunakan merniliki data lebih kurang sebagai berikut :

- 1. Model struktur yang dianalisis adalah struktur beton bertulang 12 lantai.
- 2. Tinggi kolom yang direncanakan adalah 4,5 meter.
- 3. Tebal pelat atapl00 mm dan pelat lantai 120 mm.
- 4. Model struktur berada diatas tanah keras.
- 5. Struktur direncanakan sebagai bangunan perkantoran dengan beban hidup ( $w_L$ ) 250 kg/m<sup>2</sup> (PPI 1983).
- 6. Kombinasi mutu beton *(f'c)* untuk kolom yang akan dianalisa dalam penelitian ini adalah 20 MPa, 30 MPa, 40 MPa, 50 MPa
- 7. Untuk diameter tulangan  $\leq 12$  mm menggunakan mutu baja *(fy)* 300 MPa dan untuk diameter tulangan > 12 mm menggunakan mutu baja *(fY)* 400 MPa.
- 8. Perencanaan kolom dengan sistem *two faces* (dua muka).

### **4.3 Analisis Penelitian**

Dalam studi penelitian ini untuk analisis pembahasan menggunakan *software computer* SAP2000 ver7.42 sebagai program bantu. Perhitungan dimensi kolom dengan cara *trial and error* dengan mengacu pada diagram Mn dan Pn pada mutu beton *(I'c)* 20 MPa, sehingga didapatkan dimensi asumsi untuk mutu beton *(I'c)* 30, 40 dan 50 MPa, kemudian diperhitungkan kembali.

# **4.4 Model Struktur**

Model stmktur yang digunakan adalah bangunan 15 lantai seperti gambar dibawah ini :

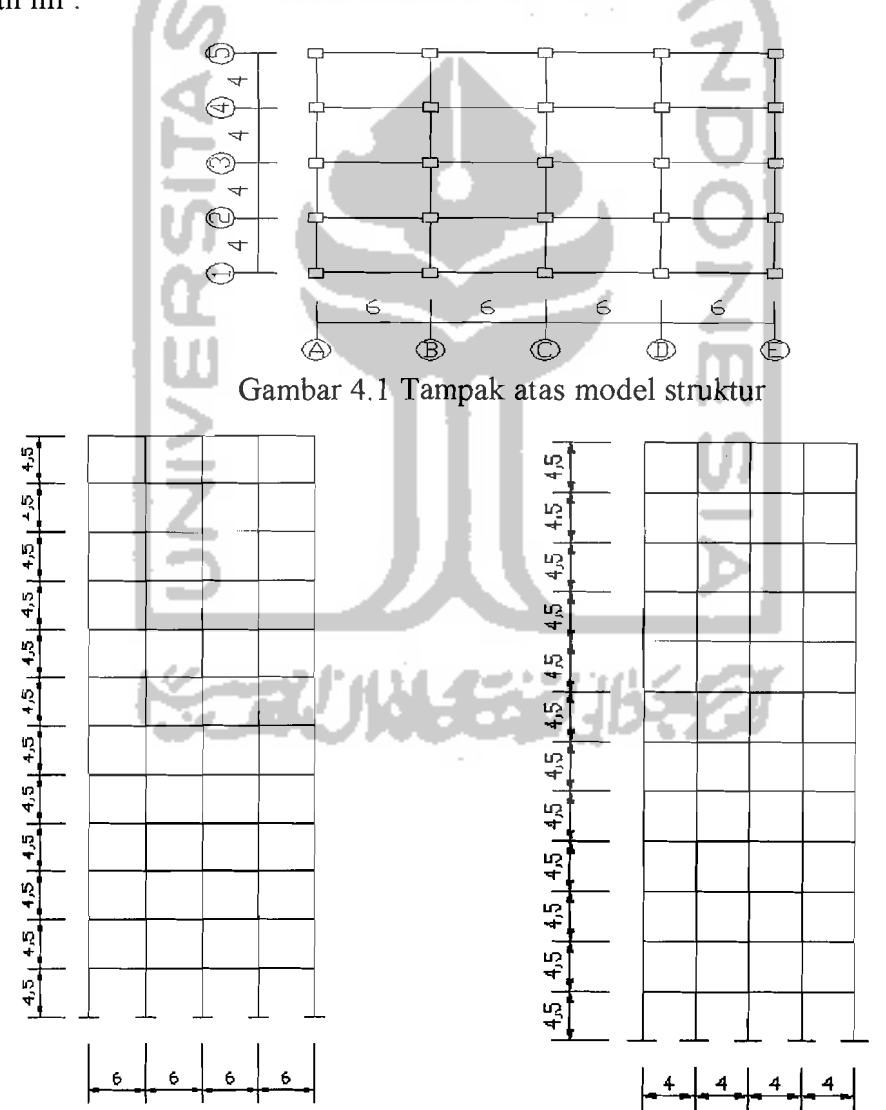

Gambar 4.2 Portal memanjang struktur Gambar 4.3 Portal melintang struktur

# **4.5 Tahapan Analisis**

Pengolahan data dilakukan dengan langkah-Iangkah sesuai bagan dibawah ini, analisis rnenggunakan *softwear* dengan pendekatan 3 dirnensi.

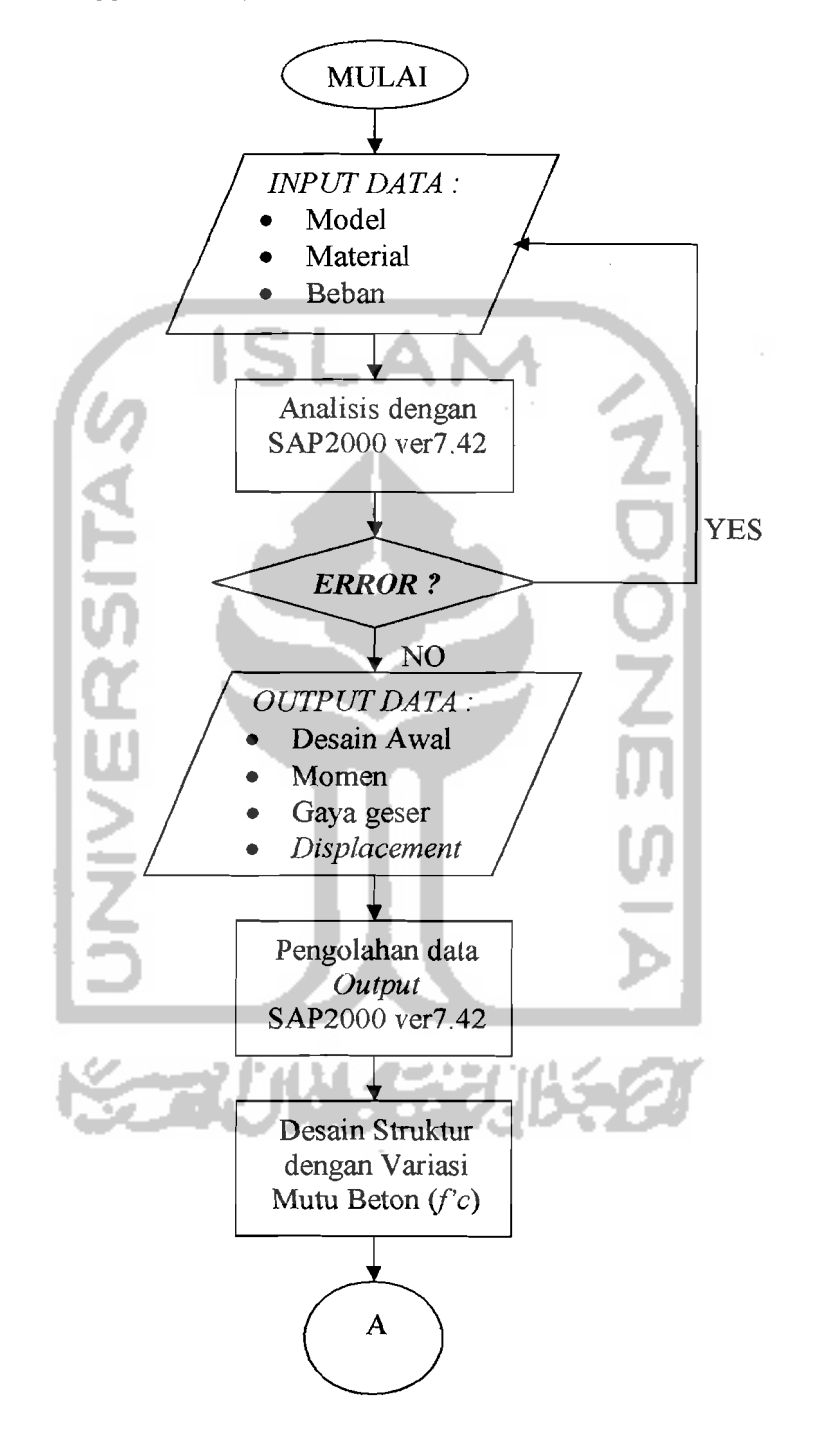

--

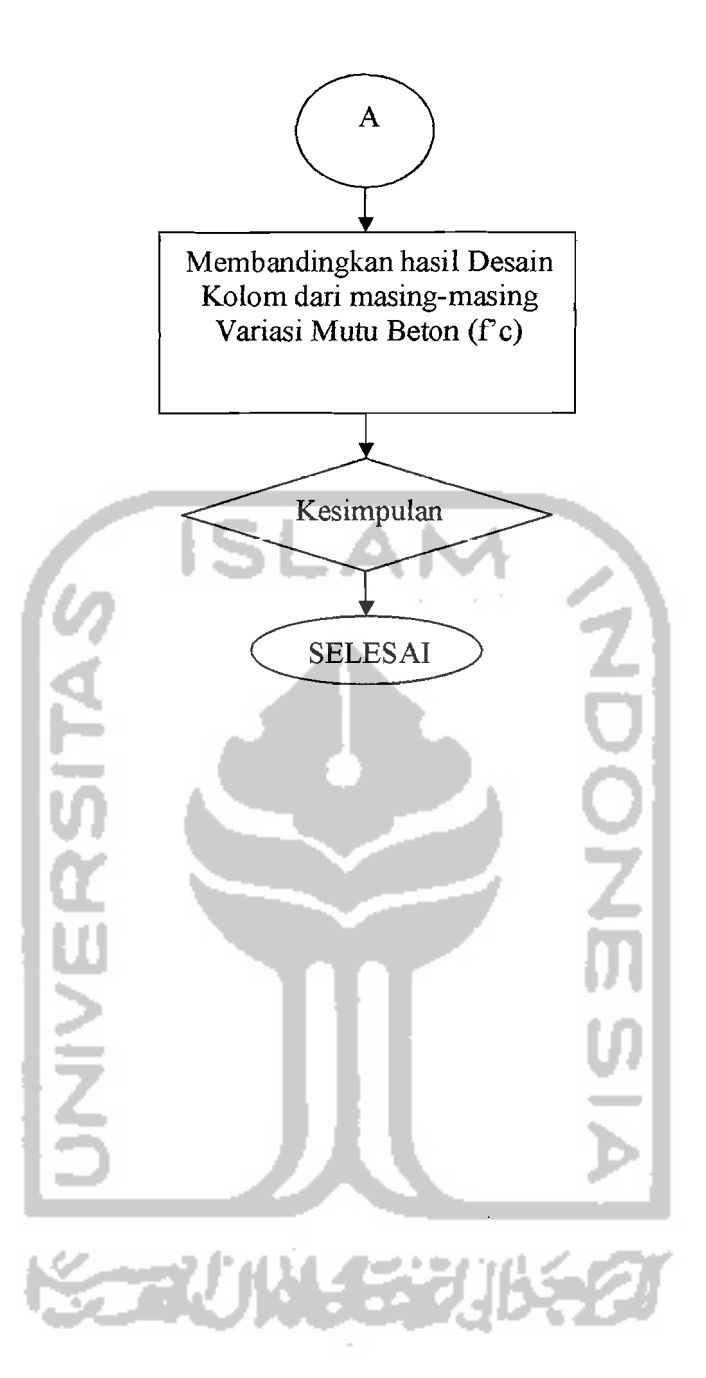

24